# *Results with HyperChem*

## **Display**

- Rendering choices: Ball-and-stick, fused CPK spheres, ball and cylinders, or tubes with optional shading and highlighting. Also vdW dots added to any rendering.
- Ribbon rendering for protein backbones, with optional sidechain display.
- Cylinders, ribbon lines, thin solid ribbons, thick ribbons and coils for secondary structure rendering.
- 3D Isosurfaces or 2D contour plots of: Total charge density. Molecular orbitals, Spin density, Electrostatic potential (ESP).
- ESP mapped onto 3D charge density surface
- Isosurface rendering choices: wire mesh, Jorgensen-Salem, transparent and solid surfaces, Gouraud shaded surface. User-specified grid and isosurface value.
- Generate ray-traced graphical images.
- During simulations, display and average kinetic, potential, and total energy, as well as values of user-specified bond lengths, bond angles, or torsion angles.
- Spectra display of IR or UV-VIS.
- $\bullet$ Animate vibrational modes.
- NMR spectra.
- $\bullet$ Crystal structures.
- $\bullet$ Slides (molecules plus annotations).

## **Customize and Automate**

- Construct custom menus
- Automate routine operations with scripts
- Send selected data to files or workspace
- $\bullet$ Add new features as menu items, or run from scripts

# **Interface and Extend**

- Construct a custom interface to programs written in VB, C/ C++, or FORTRAN
- $\bullet$ Send HyperChem results to MS Word or Excel.

#### OpenGL. **HyperChem Release 8.0 is available for both standalone and networked installations. Site licensing is also available; ask us about it!**

# **Predict**

- Relative stabilities of isomers
- Heats of formation
- Activation energies
- Atomic charges
- HOMO-LUMO energy gap
- Ionization potentials
- Electron affinities
- Dipole moments
- Electronic energy levels
- MP2 electron correlation energy
- CI excited state energy
- Transition state structures and properties
- Non-bonded interaction energy
- UV-VIS absorption spectra
- IR absorption spectra
- Rate constants unimolecular or bimolecular reactions
- $\bullet$ Equilibrium as a function of temperaure
- $\bullet$ Isotope effects on vibrations
- Collision effects on structural properties
- Stability of clusters
- Shielding and coupling constants
- $\bullet$ Conformations of flexible systems
- $\bullet$ Homologous proteins

# **Save Results**

- Use Import/Export option to save results of quantum mechanics calculations or to view results generated by other programs.
- Use HyperChem Data to store structures and properties in a custom molecular database.
- Create Reaction Movies in AVI format

# **System Requirements**

PC running Windows NT, 98, ME, 2000, XP, or Vista.

128 MB of RAM and 50-150 MB of hard disk space (the requirements for running Windows are generally more severe than for running HyperChem).

Raytracing and using the HTML controls requires a graphics card with more than 256 colors. Otherwise, any PC graphics card is acceptable as long as it supports

## CONTACT YOUR HYPERCHEM RESELLER OR ASK US FOR FREE EVALUATION DISK

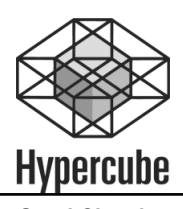

1115 North West 4th Street Gainesville, Fl 32601 USA

Tel: (800) 960-1871 or (352) 371-7744 Fax: (352) 371-3662 E-mail: info@hyper.com Web Site: http://www.hyper.com

**Good Chemistry**

HyperChem is a trademark of Hypercube, Inc. Windows is a trademark of Microsoft Corporation. All other brand and product names are trademarks of their respective holders. Printed in the U.S.A.